# Marmite norvégienne découpe laser

La marmite norvégienne est un contenant isolé qui retient la chaleur pour que les récipients que l'on met à l'intérieur continue de chauffer sans dépenser d'énergie. Celle-ci à été découpée au laser.

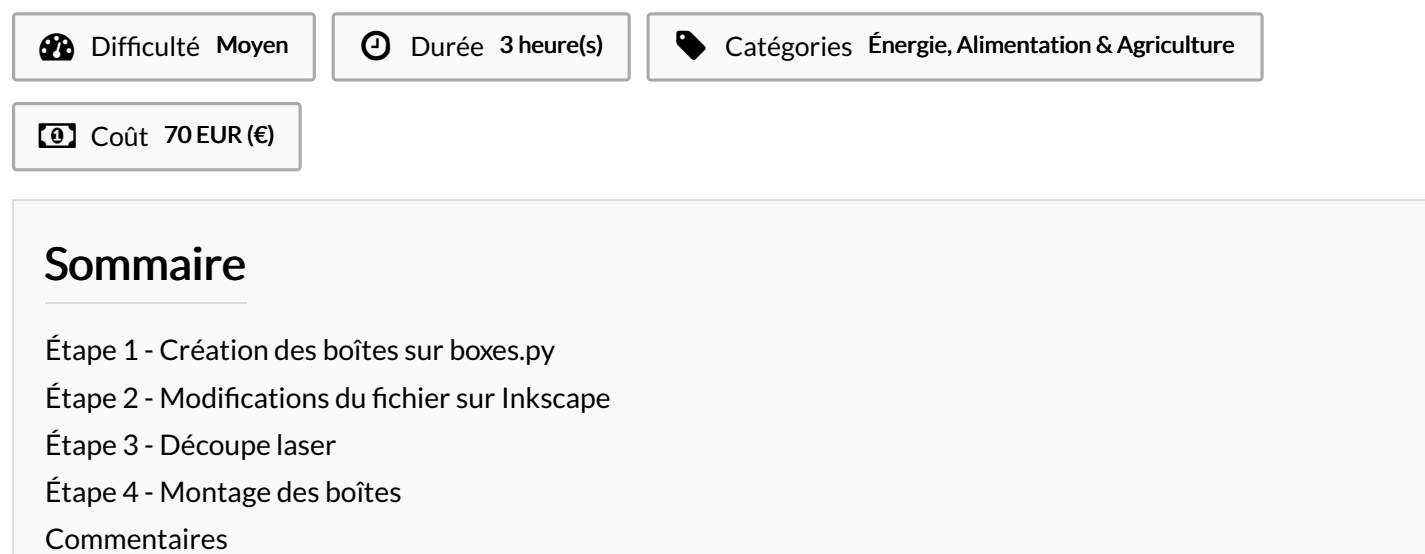

#### Matériaux **Outils**

[Marmite\\_norv\\_gienne\\_d\\_coupe\\_laser\\_marmite\\_norv\\_gienne\\_laser.svg](https://wikifab.org/images/6/6c/Marmite_norv_gienne_d_coupe_laser_marmite_norv_gienne_laser.svg)

#### <span id="page-0-0"></span>Étape 1 - Création des boîtes sur boxes.py

Le site boxes.py permet de générer des boîtes de différentes formes, tailles, en rentrant les paramètres que l'on souhaite. Quand on est satisfait, on télécharge le fichier. <https://www.festi.info/boxes.py/>

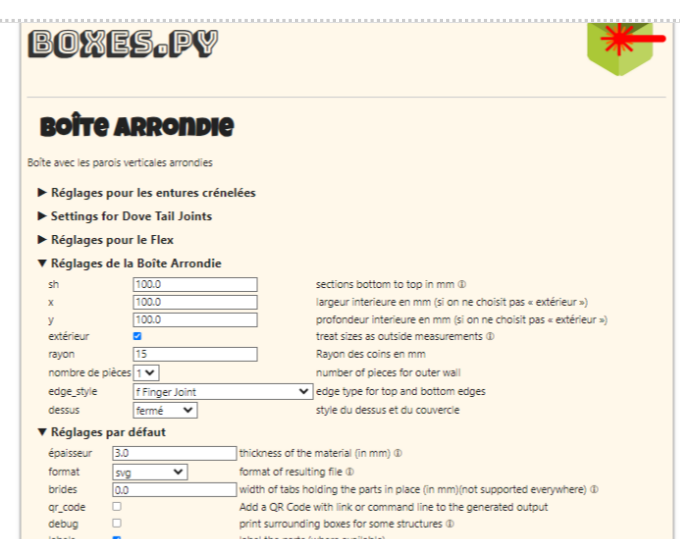

### <span id="page-0-1"></span>Étape 2 - Modifications du fichier sur Inkscape

On ouvre le fichier généré sur un logiciel de dessin 2D (inkscape). On modifie les couleurs, la disposition des pièces pour correspondre aux contraintes de la découpeuse laser qui est utilisée.

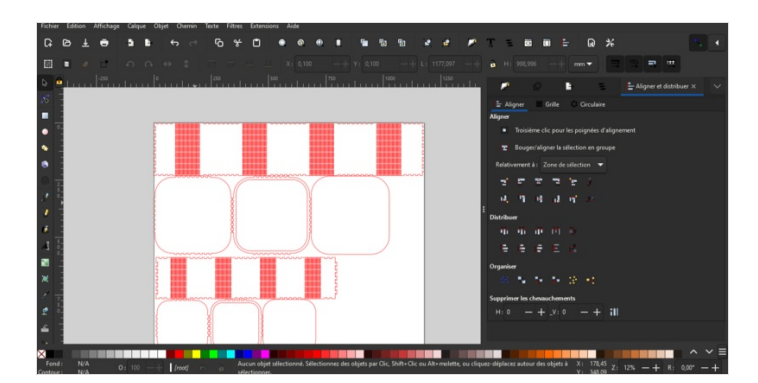

## <span id="page-1-0"></span>Étape 3 - Découpe laser

On rentre les bons réglages suivant l'épaisseur et le type de matériaux que l'on veut couper (ici contreplaqué de 5mm).

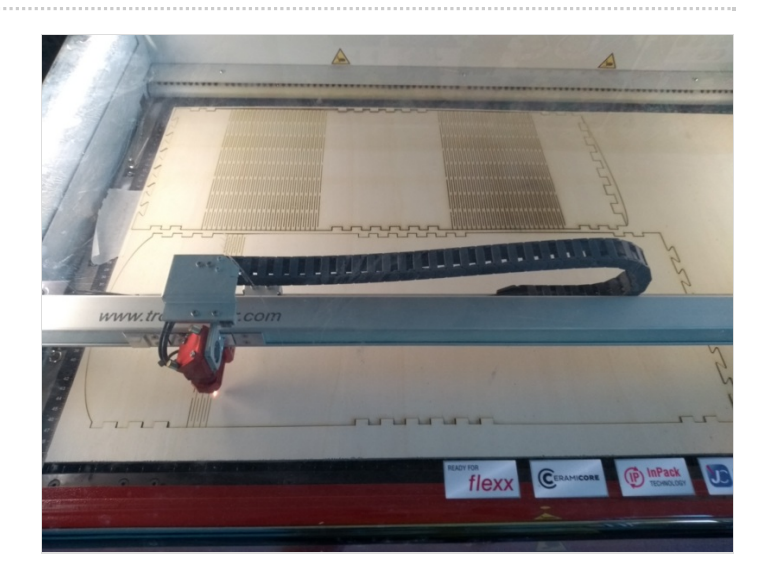

## <span id="page-1-1"></span>Étape 4 - Montage des boîtes

Une fois toutes les pièces découpés, on les assemblent en les fixant avec de la colle à bois.

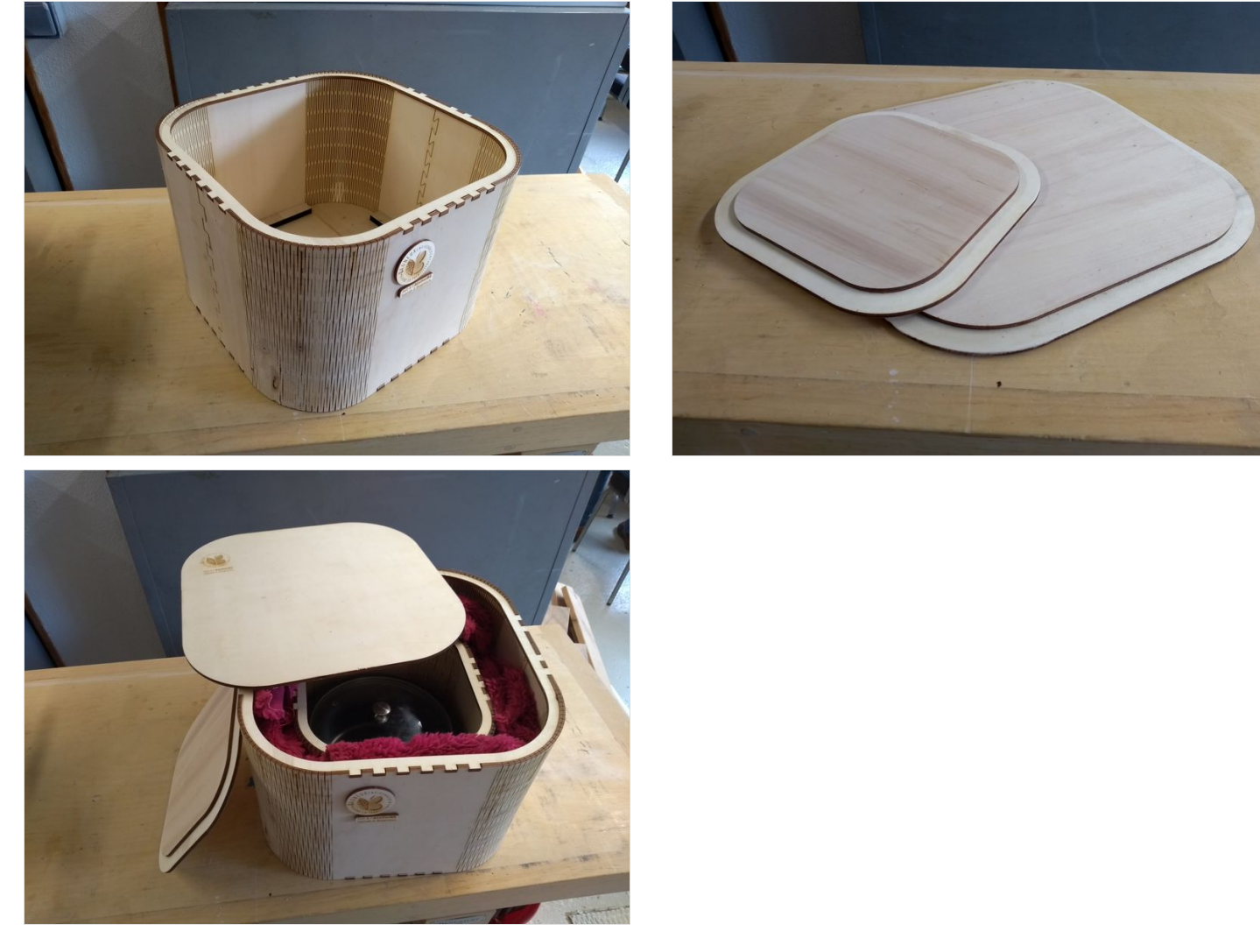